$\bar{x}$  can be achieved with one image fibre **pointing to a conveniently bright star in**   $t$ he field. If such a star cannot be seen **on any of the image fibre bundles, one**   $\theta$  of the arms must be moved to find it.

#### $2.4$  *Control of the Instrument*

**An Olvetti M300 PC/AT Is used for the general control of the positloners and the Acquisition and Guiding module. The arms are driven by a central**   $m$  **master card located in the PC. This card is connected through two optical fibers**  to slave cards located on each posi**tion~. Both cards, master and staves, are based on 8 bit 80451 and 80535**   $microprocessors, respectively.$ 

The coordinates of the arm positions  $\alpha$  **are stored in the master card. The latter** questions and sends commands to all the arms: once well received and ack**nowledged,** these **commands are ex**ecuted by the arms. The arms move therefore simultaneously and the max**imum time to set up a field configuration** from **fhg upakingu poshion is less than** 

 $5$  minutes with a repeatability of 10 um **(0.1 9 arcsec). The master microcontroller** continuously **scans the whole system. By questioning the master card, the user can observe in "real time" the dynamlc state of the system.** 

**Communications &tween the master and the slaves are done in serial at a data rate of 375 Kbaud. The two optical fibres (transmit and receive) have a length of 75 m and are provided with an error-detection procedure.** 

**The software that drives the whole**  instrument is written in C. The user pro**vides files stored** m **floppy disks with**  the object coordinates  $\alpha$  and  $\delta$  in the fields of interest. These coordinates are  $\frac{1}{2}$  **converted in r, 0 coordinates in the telescope** focal **plane. The object-tm**  assignment **is made by software using the Hungarian algorithm for the best**  match and to avoid collisions. The coor**dinates stored In the master card are then distributed to the assigned ms,**  which first move the image fibres to the  $o$ bjects. The programme eventually **takes** cam **of moving the arms to set the** 

**spectroscopic fibres on the targets as explained in section 2.3.** 

#### 2.5 Spectrograph

**The Boller & Chivens spectrograph has been adapted to the use- with MEFOS.** The standard  $F/8$  parabolic **mirror used as collimator and** the Schmidt camera have been replaced by two **fully dioptric elements, an F/3** oollimator and an F/2 camera, respectively. With this new configuration the fibre**spectrograph matching is optimal. As was mentioned above, the** light **losses**  at the central obscuration of the camera **are avoided and the focal ratio degradation at F/3 is minimal. During the first test observation in January 1991, the spectrograph detector was a Tektronix**  CCD with  $512\times512$  pixels of 27  $\mu$ m. The **fibre output ends project a diameter of 86 pm or about 3 pixels on the detector.**  The usual complement of gratings and **corresponding dispersions of the 13** & **C**  spectrograph in the OPTOPUS configuration is available to the observers.

# **A Distant View of** . . . **Las Campanas**

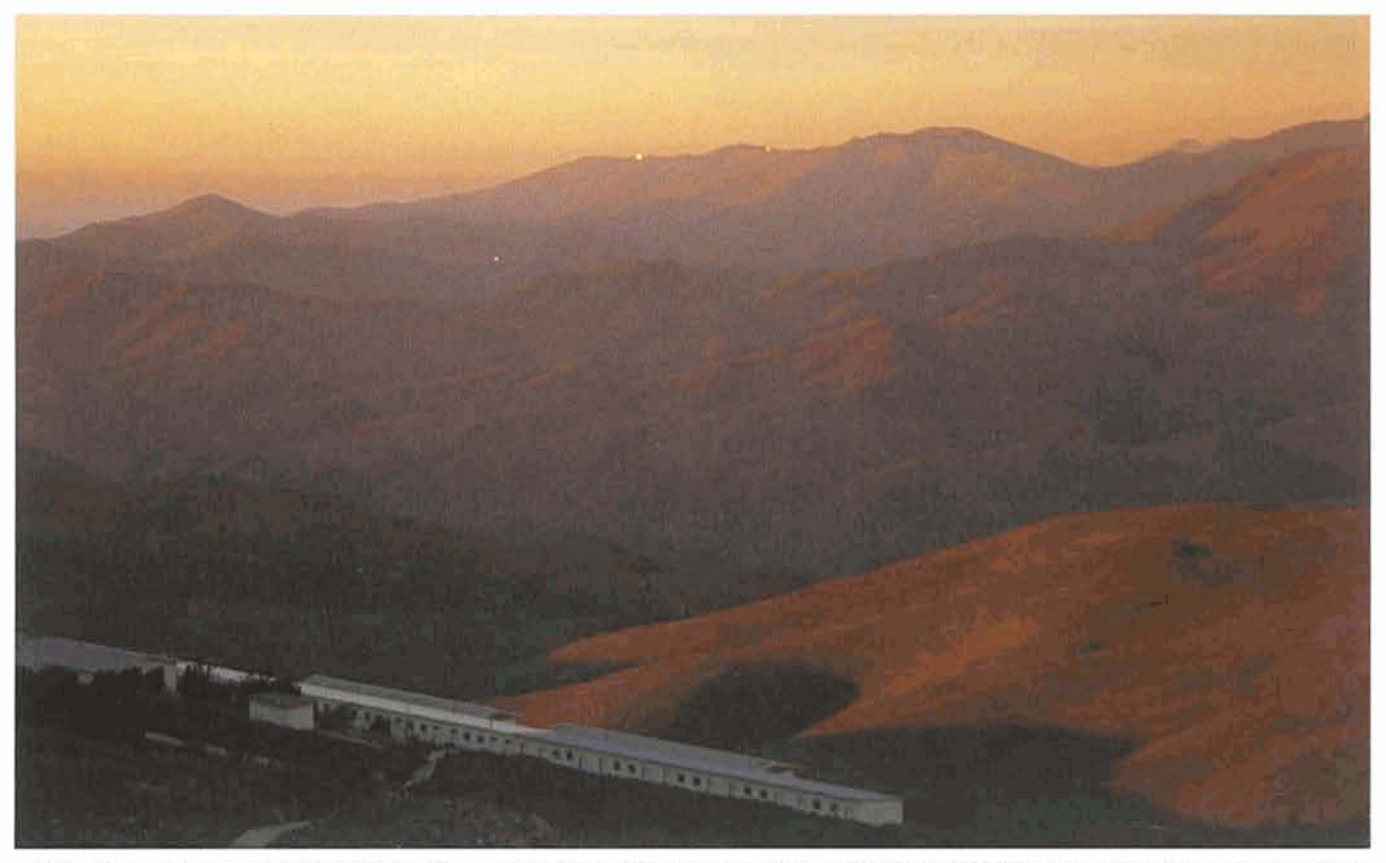

With reference to the article by W.C. Keel in an earlier issue of the Messenger (55, p. 29) in which a distant view of La Silla was reproduced, I should like to inform the readers that spectacular views of an observatory are also available to visiting astronomers at La Silla itself. **Thls photo was taken during my last vlJt to** La **SIlla on May 2,1991, around 18.00 from the 1 -m telescope. From my experience as a long-time**  La Silla resident astronomer, the most favourable epochs of the year are are around one and a half months before and after the June solstice. TH. LE BERTRE (DEMIRM, Observatoire de Paris, France)

# **3. Rrst Technical Run at the 3.6-m Telescope**

**The** first **test** run **of** MEFOS at La Silla **took** place **from** January 30 to Febru**ary** 7, 1991. The final instrument structure was used but with nine positioning **arms** only. The goal of the observing run was to check the telescope interfaces **and** to practise **all** instrument mounting **and adjustment procedures. The fibre**  Output slit could **be** mounted **either** at the **spectrograph** collimator or at a Photomultiplier to verify **the** accuracy of **the** fibre centring. The whole system (including the read-out of the photornultipler) **was** controlled by **the** instrument **PC In** the Control Room.

The **spectral** callbrations and flat**flelds** were **performed** using the Op**topus** flange **mounted,** as usual, on the **Cassegrain** adapter. **The** lamps **sent** the beams directly to the prime focus through the central hole of the main **mirror. They were** controlled together **With** the spectrograph **CCD** by the **OP-TOFUS** software package running on **the** HP **1000** telescope computer.

Apart from minor difficulties in the mechanical installation and in the control **software,** the main problems were encountered In **the object** acquisition: at the beginning **the ms** were not able to **reach** the correct positions. This was **ttaced** down to a **sllghtly** erroneous value of **the** scale **we were** using. **After** this correction, the flnal **position** of the arms **was** still not fully satisfactory because the programme **did** not yet include the field distortion. Nevertheless, once the **objects** were brought inside the image fibres and analysed with the acquisition programme, the **arms** could send the spectral **fibres** to the **objects** with relatively good accuracy: better than 0.4 **arcsec. Two** factors **contributed** to this uncertainty: the **sphericat** aberration **produced** by the **non-perfect aIlgnment**  of the triplet corrector, and small drifts in the tracking of the **tdescope** during **the**  acquisition exposure time. In the laboratory the procedure of target acquisition and displacement of the arms to put the spectral fibre in front of the object yields an **accuracy** of **better than 10 pm** or **0.17".** 

In the last three nights of **the** run, **a**  number of **sclentlfic** exposures **were** obtained. The most important exposure was **on a field of** galaxies with magnitudes between 17.5 and 18.6. This field **had been observed before with OP-**

**TOPUS** by C. Balkowsky and **R. Kraan-Kotteweg.** The field acquisition exposure **time** of 5 min and the spectral exposure time of **1** hour **proved** to be sufficient for the purpose. The spectrum displayed **in** Figure 5 is from **a galaxy of**   $m_B$ = 18.6,  $z$ = 0.06 and reaches a signalto-noise ratio of **SO. An actual measure**ment of **the** relative efficiency of MEFOS **and OPTOPUS** is almost lmpossibte be cause of the strong **dependence** on **see**  ing. A computation which takes into account telescope, fibre and spectrograph **effects** indicates that MEFOS should **be** approximately 25% **more** efficient than **OPTOPUS.** 

# **Acknowledgements**

The design and construction of this Instrument was done under **the respon**sibility of André Collin and the mechani**cal** workshop of the CNRS at **Bellevue.**  We are grateful to Daniel Hofstadt for his continuous support of the project, to all colleagues who helped us during the test in Chile - in particular A. Gilliotte, M. **Maugis** and **0. Lavln** - **and** to P. **Focardi**  for her help in **the** data reduction.

# **News on ESO Instrumentation**

**S.** D'ODORICO, **€SO** 

# **1. EMMl**

EMMI, the ESO Multi-Mode Instrument, **Is** in regular operation at the **Nas**myth **B** focus of the NTT since November 1990 **(see** The **Messenger61** , **P.** 51). In **March** and April **of -1991 part of**  the **EMMl team** (H. **Dekker** as project coordinator and optical engineer, J.L. Lizon for opto-mechanical integration and testing, **A** Longhotti and **Q. Raffi for the** control **sotware, R.** Reiss for the **CCD and** the author for the astronomical tests) was again **on** the mountain for a number of upgrades **on** the instrument. **These are** shortly **summarized** below.

### 1.1 Multi-Object Spectroscopy

**The** operation and the first results of the **MOS mode of EMMl have been** de-Scribed **in** the **Messenger No. 63. Further work was needed to** refine the object **selection software,** for slight **modifl**cations of the hardware and to prepare a user **interface. The work** is now completed and the **mode** is in operation. Figure 1 shows one MOS observing sequence, Table 1 **lists** the main parame**ters** and compares them with the equivalent facility in **EFOSC1** at the *3.6-rn.* 

### **1.2 Medium-Dispersan** *Spectmscopy*  **with the Dichroic**

The **OlMD mode** is now **dso** in operation. In this configuration the slit is fed by a wide-band mirror instead of the **blue-** or red-optimized mirrors and the blue and red beamsplitter prism **below**  the **slit is replaced by a** dichroic prism. All types of coatings represent **state-of**the-art coating technology. The abso**lute efficiencies as measured in the ESO**  optical laboratory are shown in Figure 2. **The** EMMl control software fully supports **the DlMD mode** and allows **parailel** exposures (but sequential **read**out) of **the two CCDs.** 

**TABLE 1: MOS in EMMI and (for comparison) EFOSC1** 

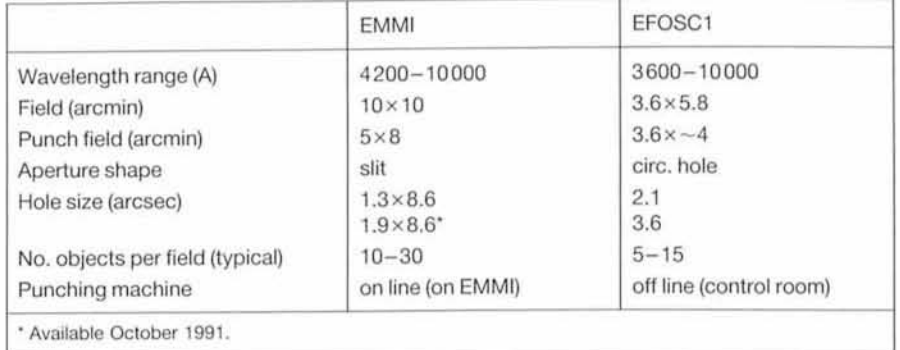